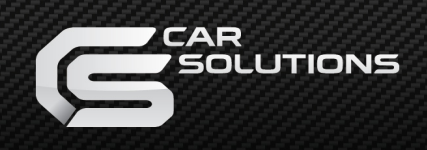

## **Быстрый и лёгкий способ определить наличие GVIF в автомобилях Toyota & Lexus**

Заведите автомобиль и проверьте, какой фон выводится на мультифункциональном дисплее. Если выводится **серый фон**, как на **рисунке 1**, вам не понадобится **GVIF-интерфейс**: в автомобиле используется аналоговый видеосигнал **RGB** 

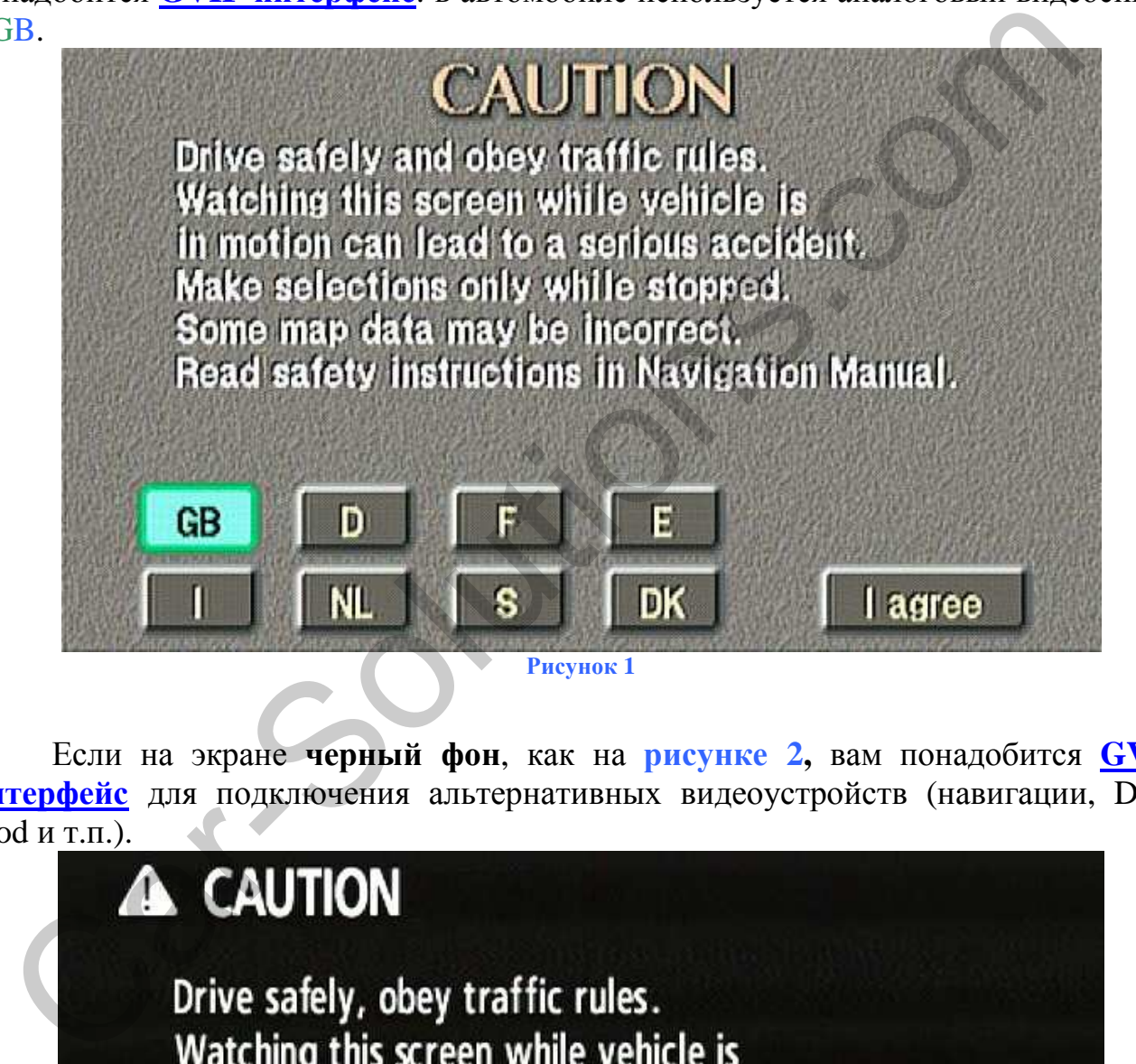

Если на экране **черный фон**, как на **рисунке 2,** вам понадобится **GVIFинтерфейс** для подключения альтернативных видеоустройств (навигации, DVD,

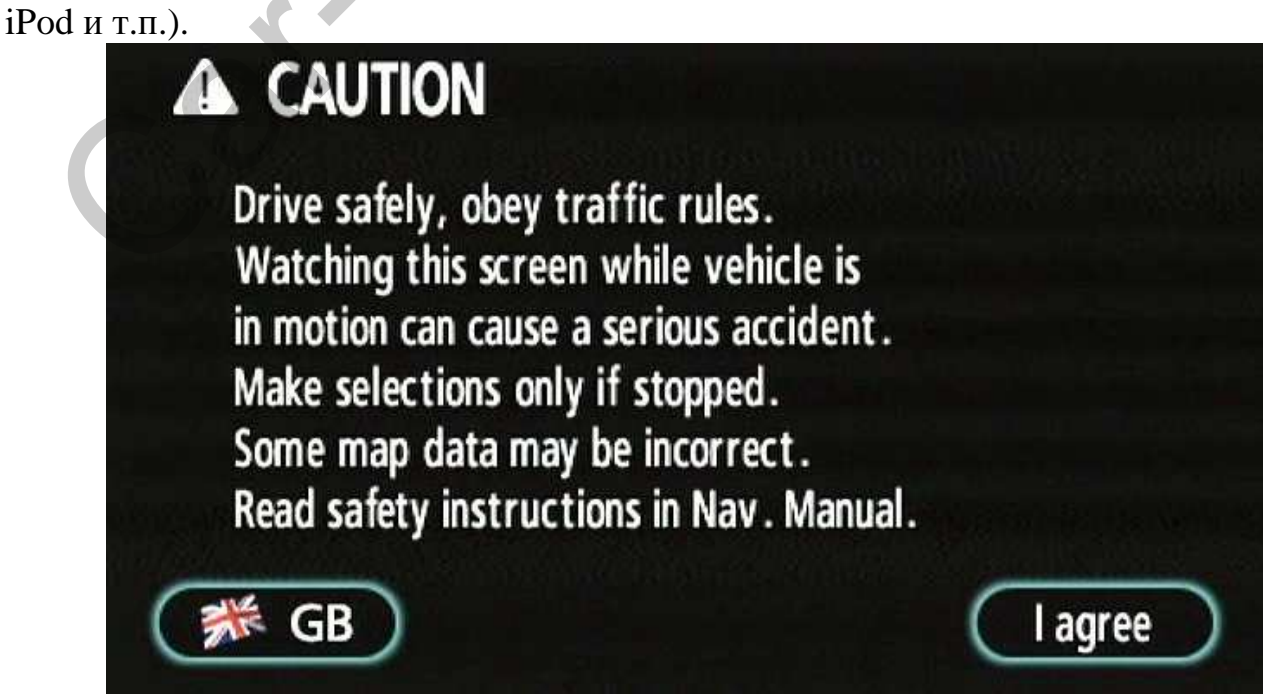

support@car-solutions.com **Encyhok 2** www.car-solutions.com